## Summary, a practical guide to deep network design

ⓒ 2019 Philipp Krähenbühl and Chao-Yuan Wu

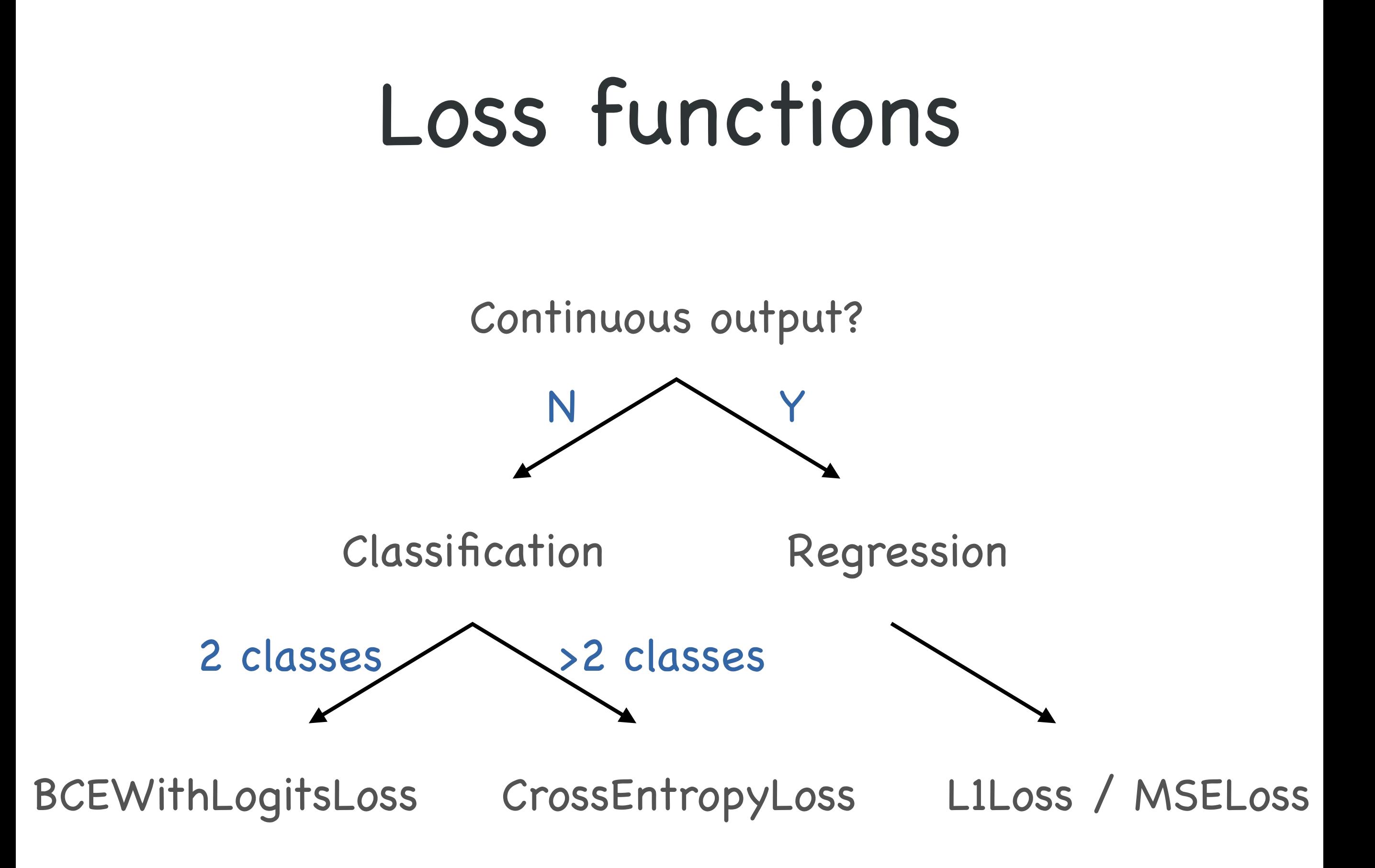

## Activation functions

- Try ReLU
- If ReLU fails, try:
	- Leaky ReLU / PReLU

## SGD

- Select batch size
- Tune learning rate
- momentum = 0.9

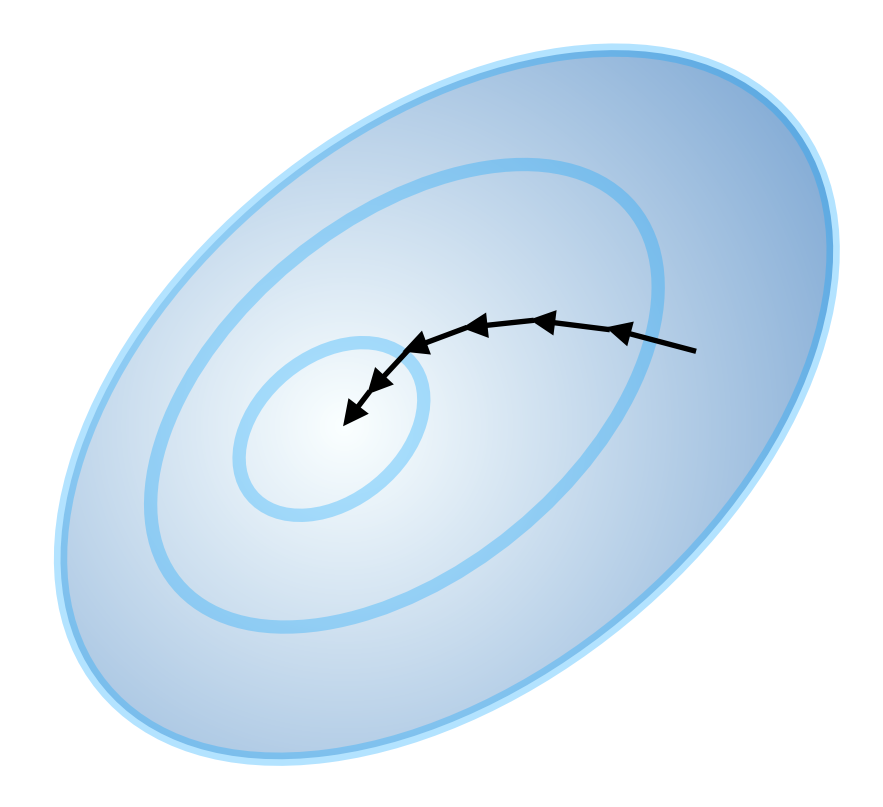